### **Dimensions**

J.Skorkovský, KPH

## **Explanation**

- Dimensions are data that you add to entries to categorize them for analysis
- You can have dimensions that indicate which project or department an entry originates from.
- You can use dimensions instead of setting up separate general ledger accounts for each department and project

•

## **Explanation**

- This allows you to have rich analysis information in your data without having to use a complicated chart of accounts.
- You can define an unlimited number of dimensions with an unlimited number of dimension values.
- You set up all of the different dimensions that you want to track in the Dimensions window. The Dimensions window contains one line for each dimension, such as Project, Department, Area, and Salesperson.

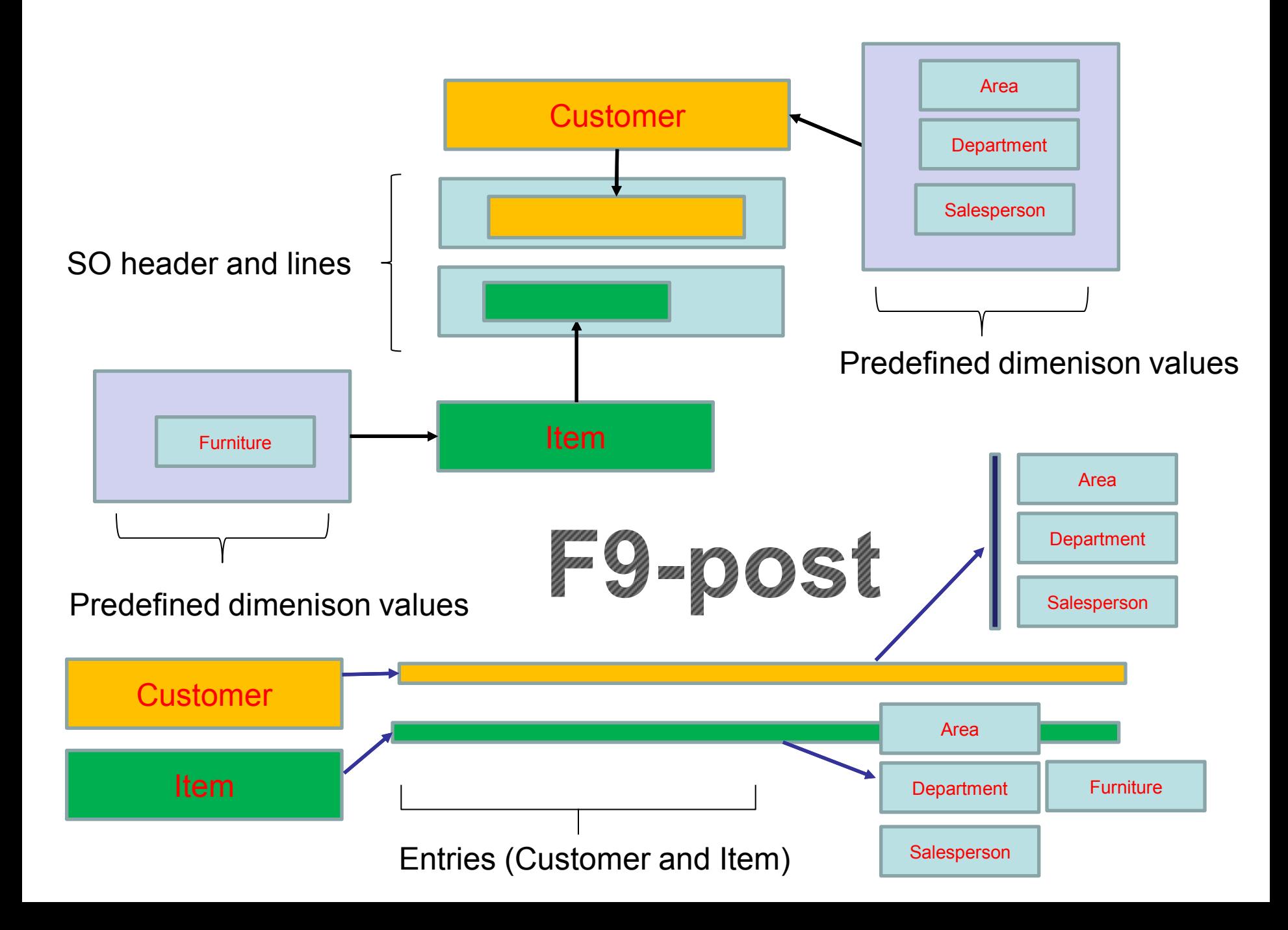

## Dimensions (use search window)

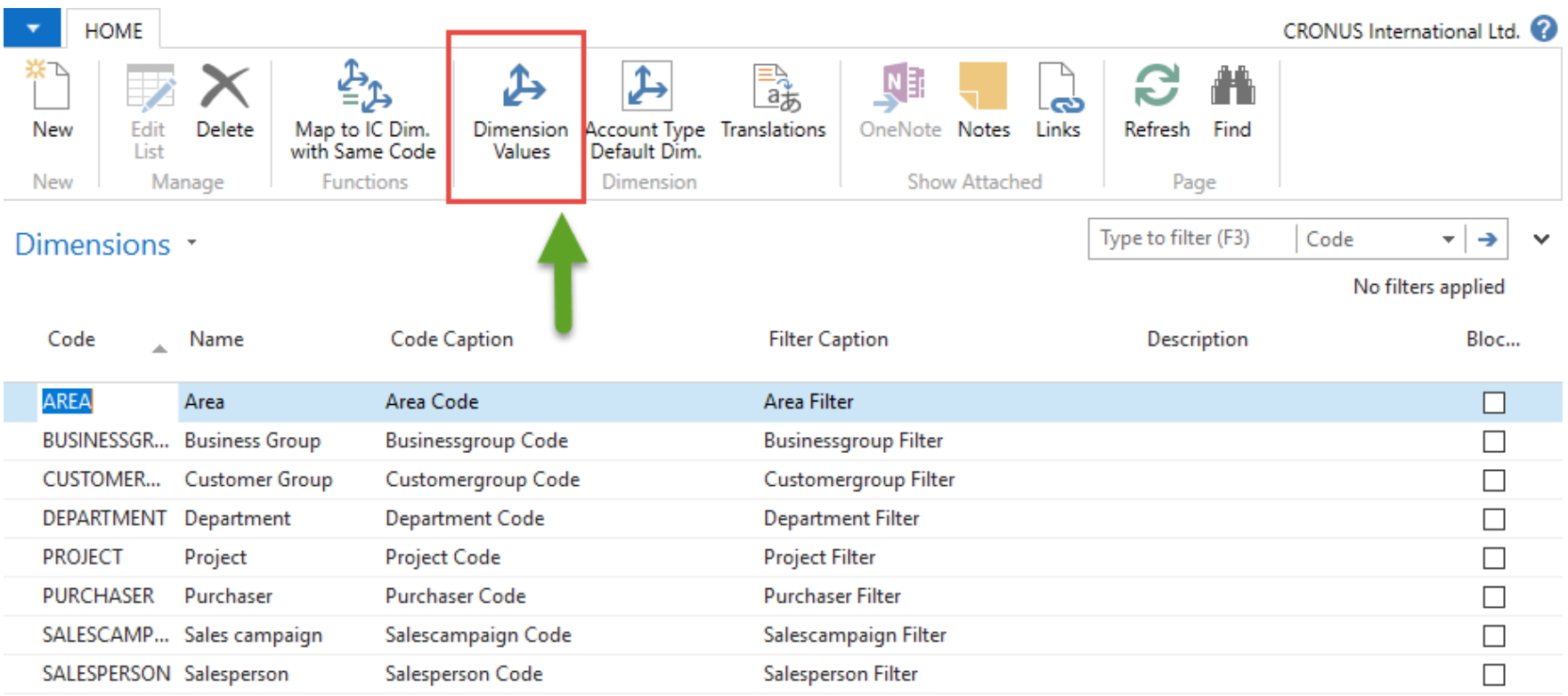

### Dimension values

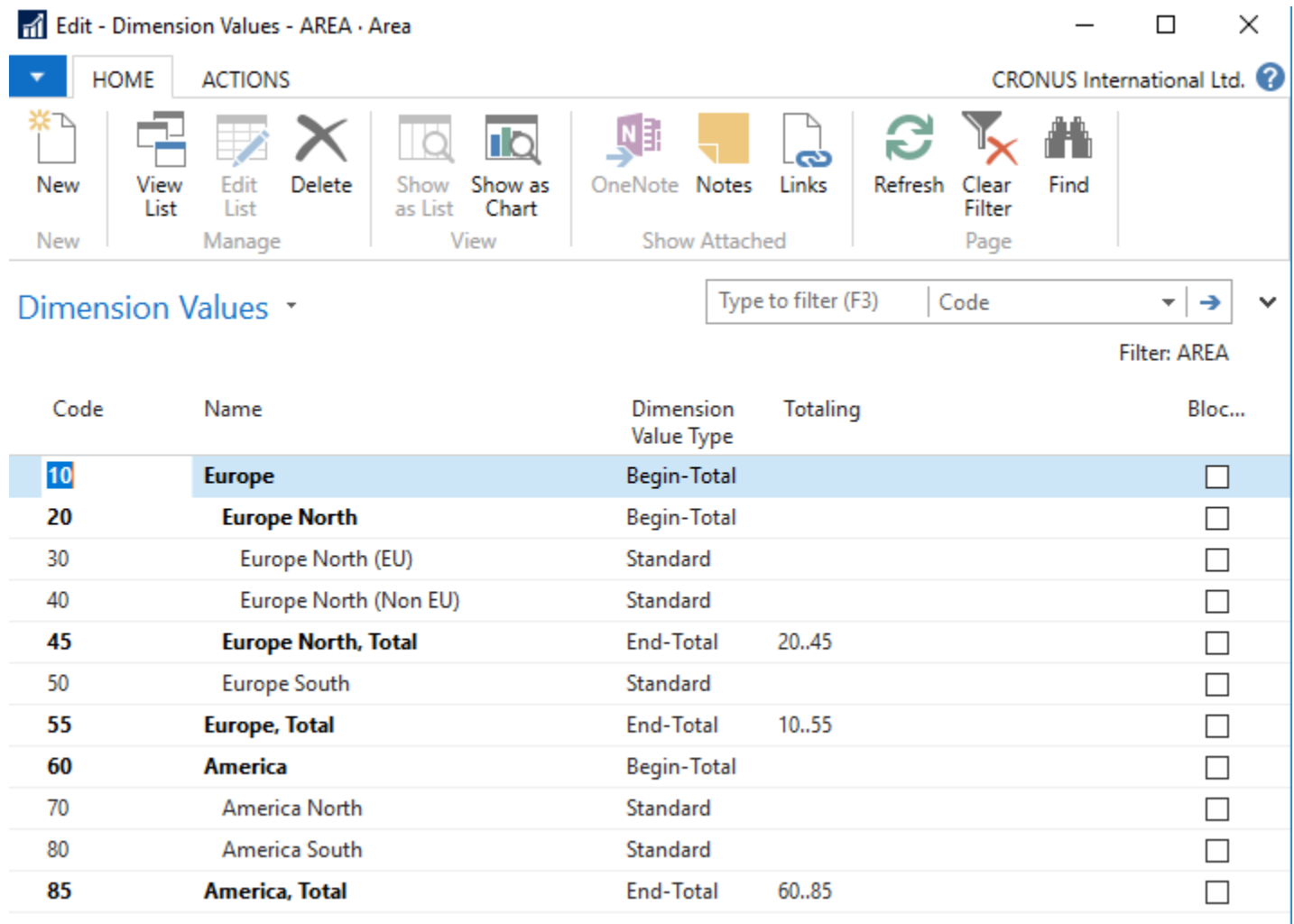

### Customer dimensions

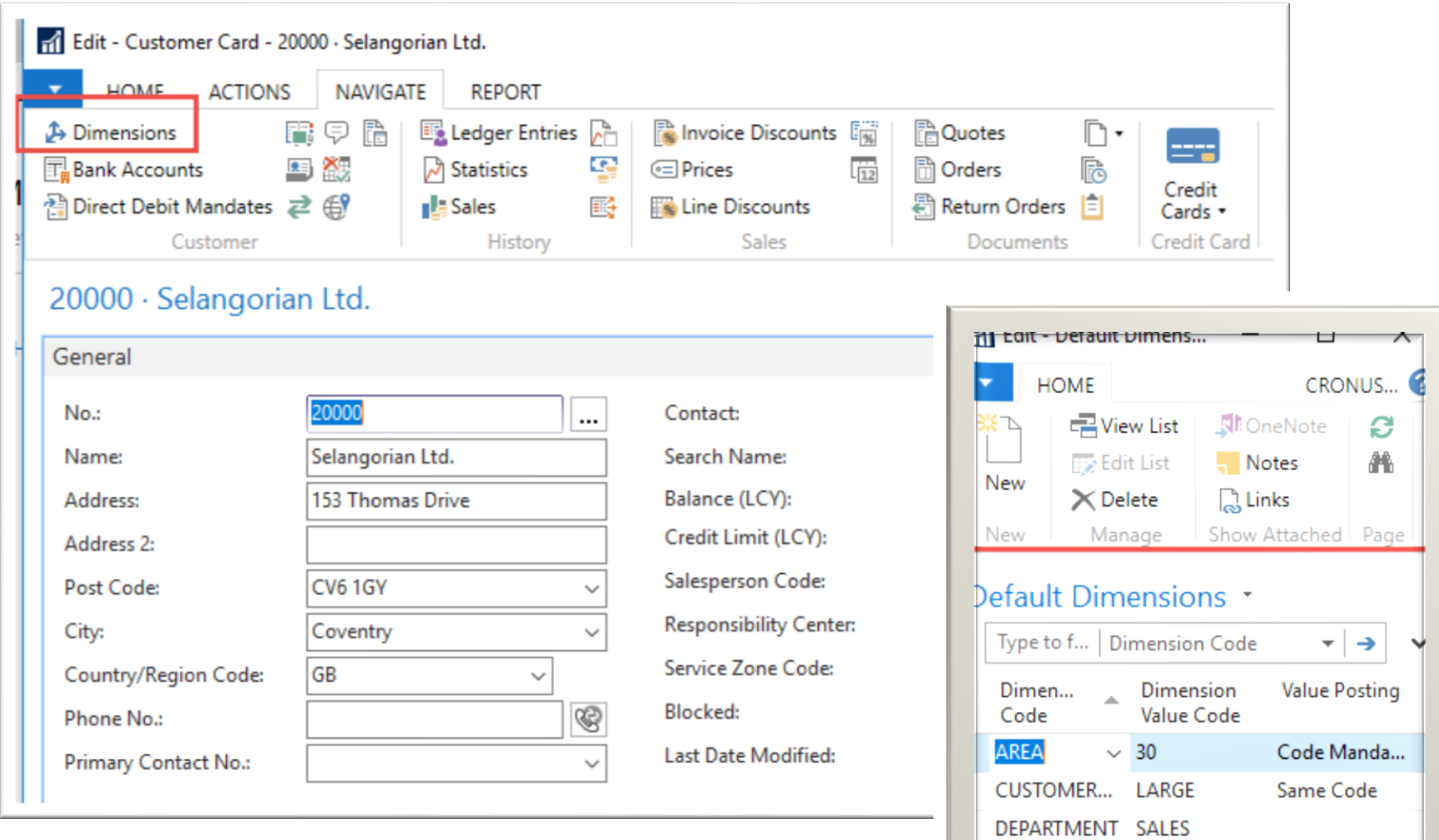

### **Sales Order**

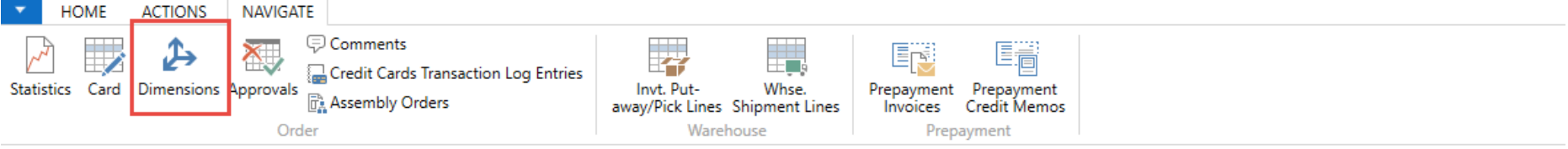

#### 104004 · Deerfield Graphics Company

 $LS-10PC$ 

Item

Loudspeak... WHITE

 $30<sub>1</sub>$ 

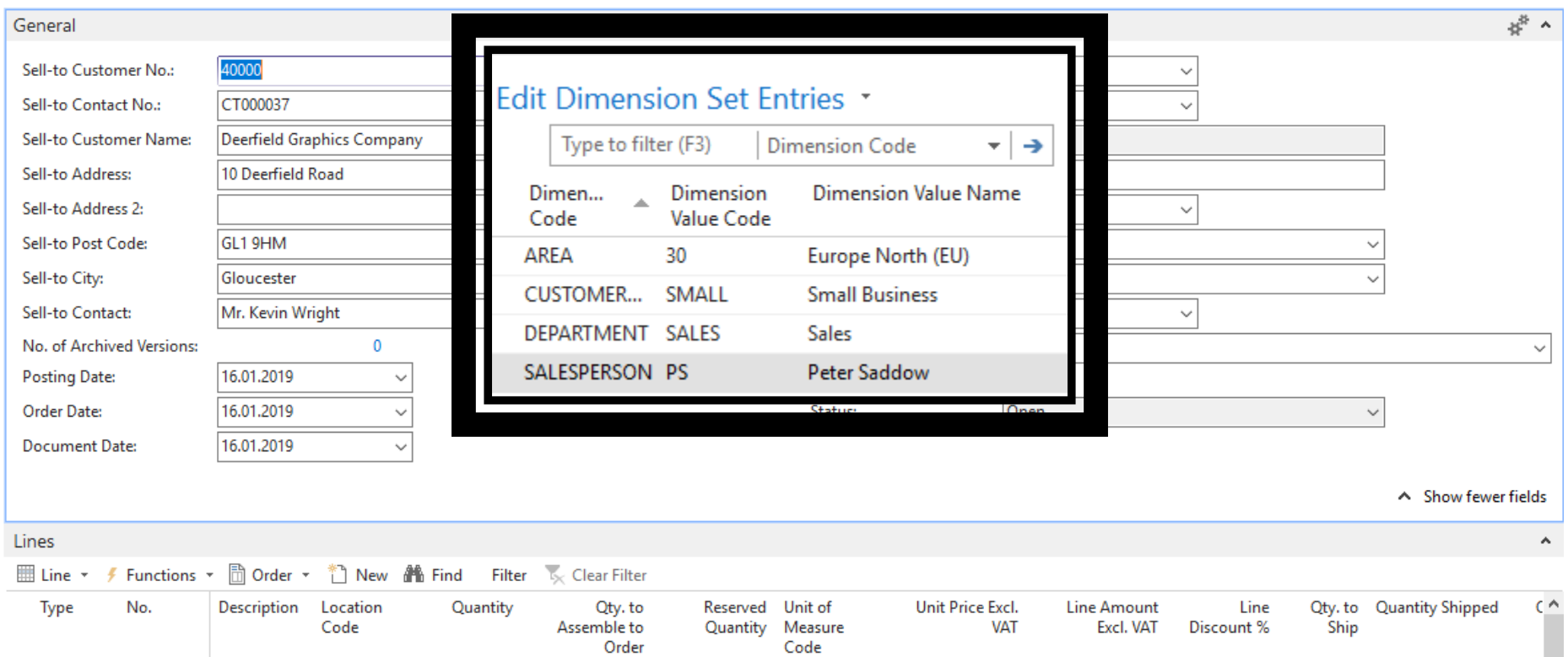

**BOX** 

59,00

1770,00

## Customer Ledger Entries

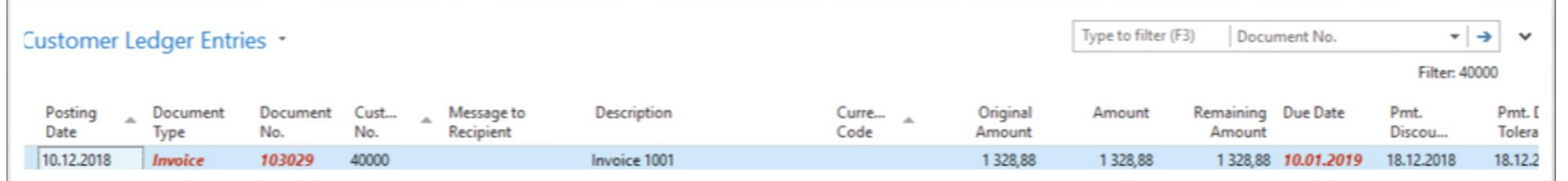

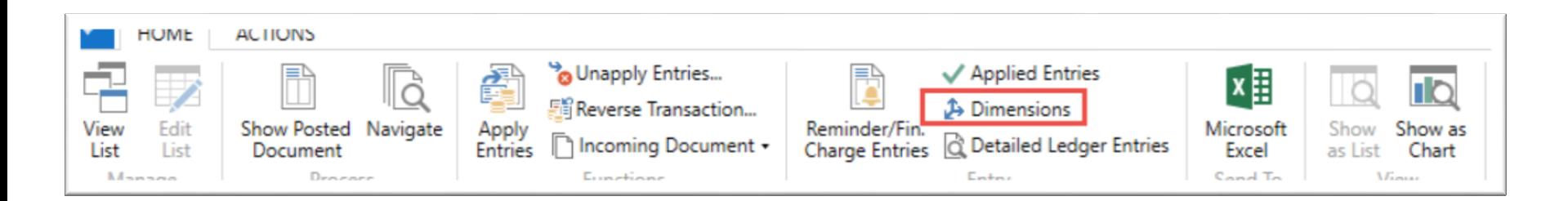

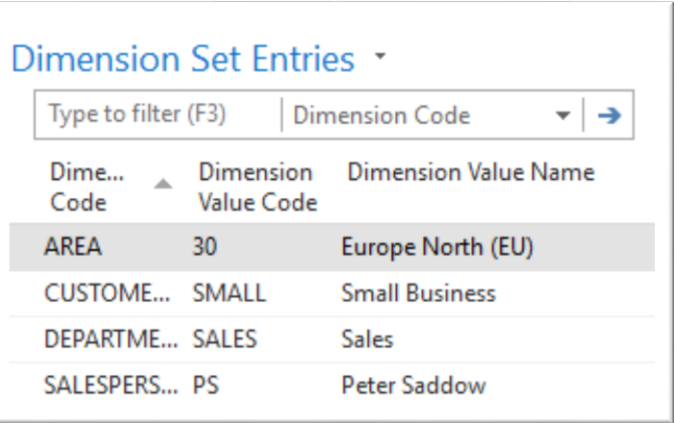

# Sales Analysis by dimensions I.

### Departments

#### $\triangleright$  Financial Management

### Sales & Marketing **Sales Order Processing** Marketing Inventory & Pricing **Microsoft Dynamics CRM** Purchase

### Sales & Marketing, Reports and Analysis

### **Analysis & Reporting**

**Sales Budgets Sales Analysis Reports Sales Analysis by Dimensions Production Forecast** 

**Item Dimensions - Detail Item Dimensions - Total** 

# Analysis by dimensions II.

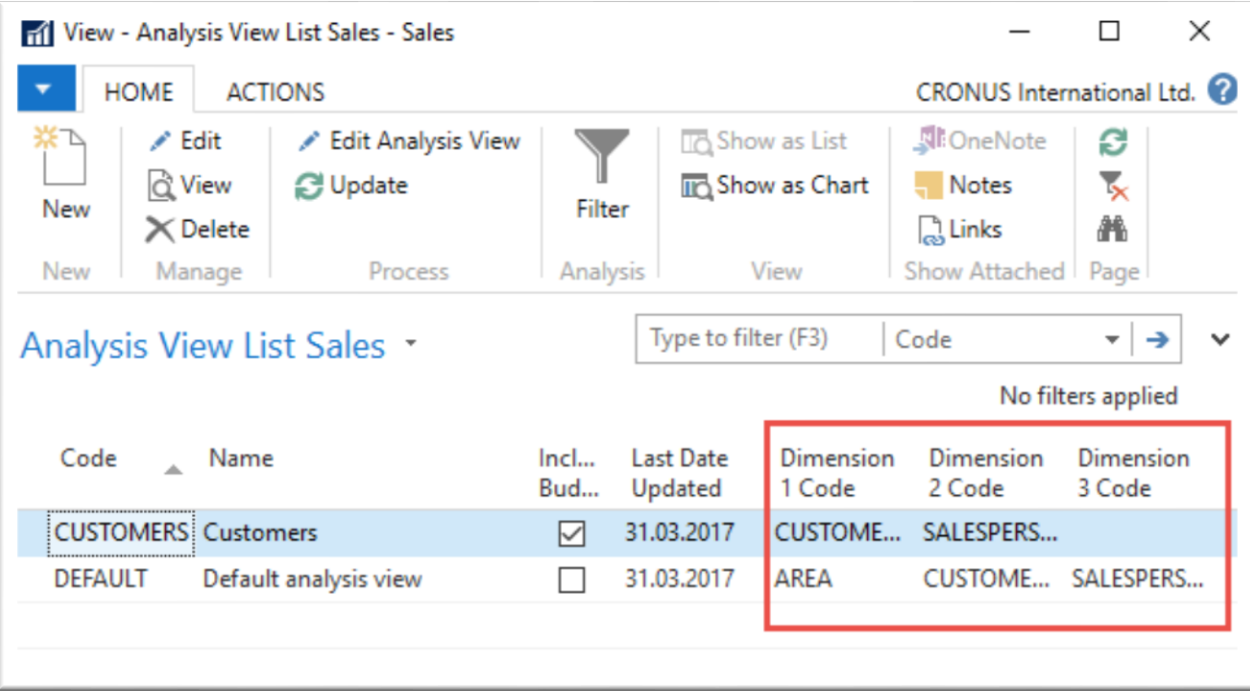

# Analysis by dimensions III.

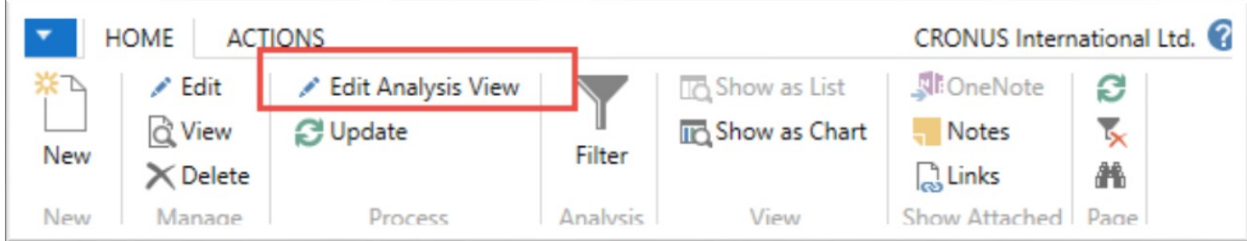

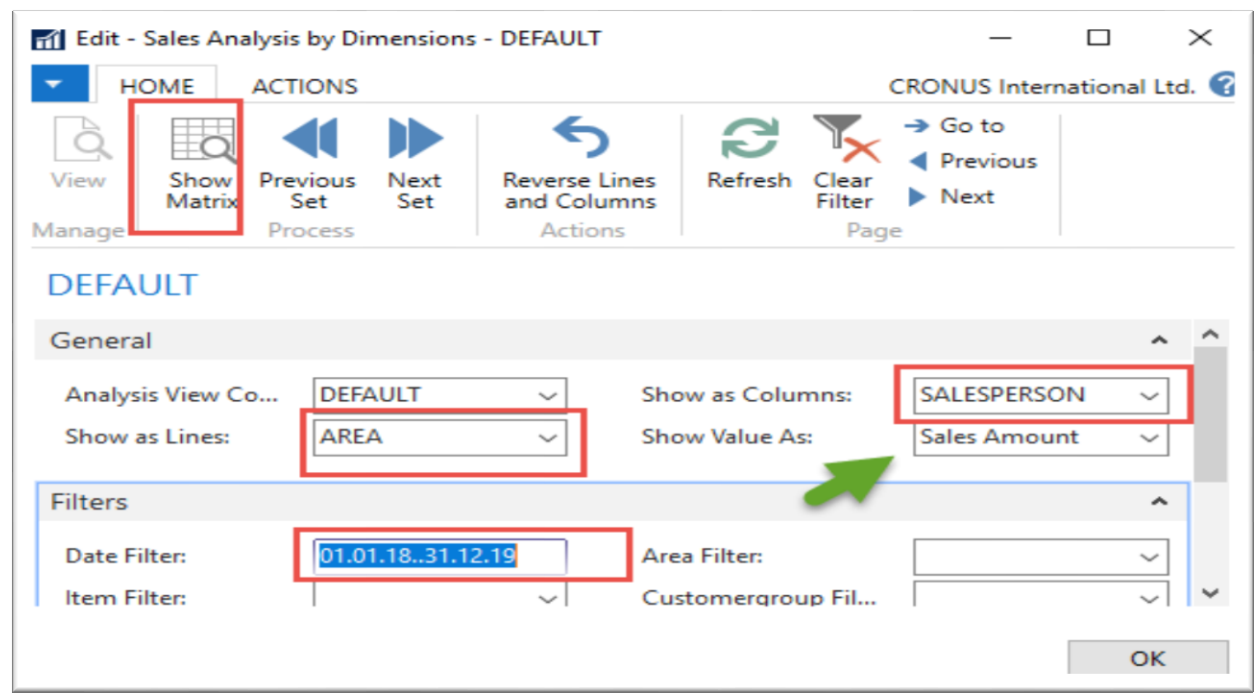

Here you can change analysis variant (Lines, Columns and Type of value )

# Analysis by dimensions IV.

#### Sales Analysis by Dim Matrix \* **Show results:** X Where Code  $\overline{\phantom{a}}$  is Enter a value. + Add Filter JR. **Total Quantity** Code Name **Total Sales** Amount  $10$ **Europe Europe North** 20

**Europe North (EU)**  $-171,90$ 39 877,02 11 853,04 30 51 730,06 40 **Europe North (Non EU)**  $-24,00$ 17 080,83 17 080,83 **Europe North, Total** 45  $-195,90$ 68 810,89 56 957,85 11853,04 **Europe South** 50 **Europe, Total** 55  $-195,90$ 68 810,89 56 957.85 11853,04 60 **America** 70 **America North**  $-16,00$ 1499,02 1 499,02 80 **America South** 85 America, Total  $-16.00$ 1499.02 1499.02

Type to filter (F3) Code  $\rightarrow$   $\rightarrow$ 

**MD** 

**PS** 

**LM** 

# Analysis by dimensions V.

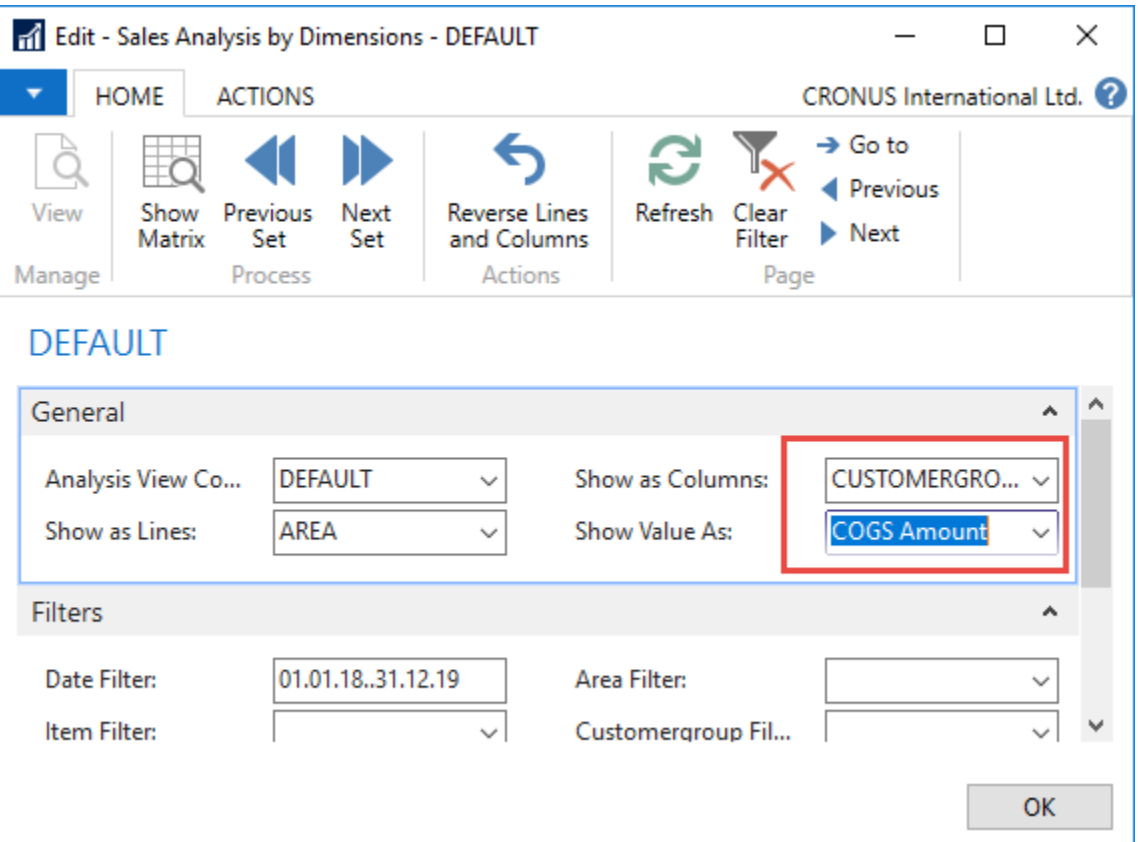

# Analysis by dimensions VI.

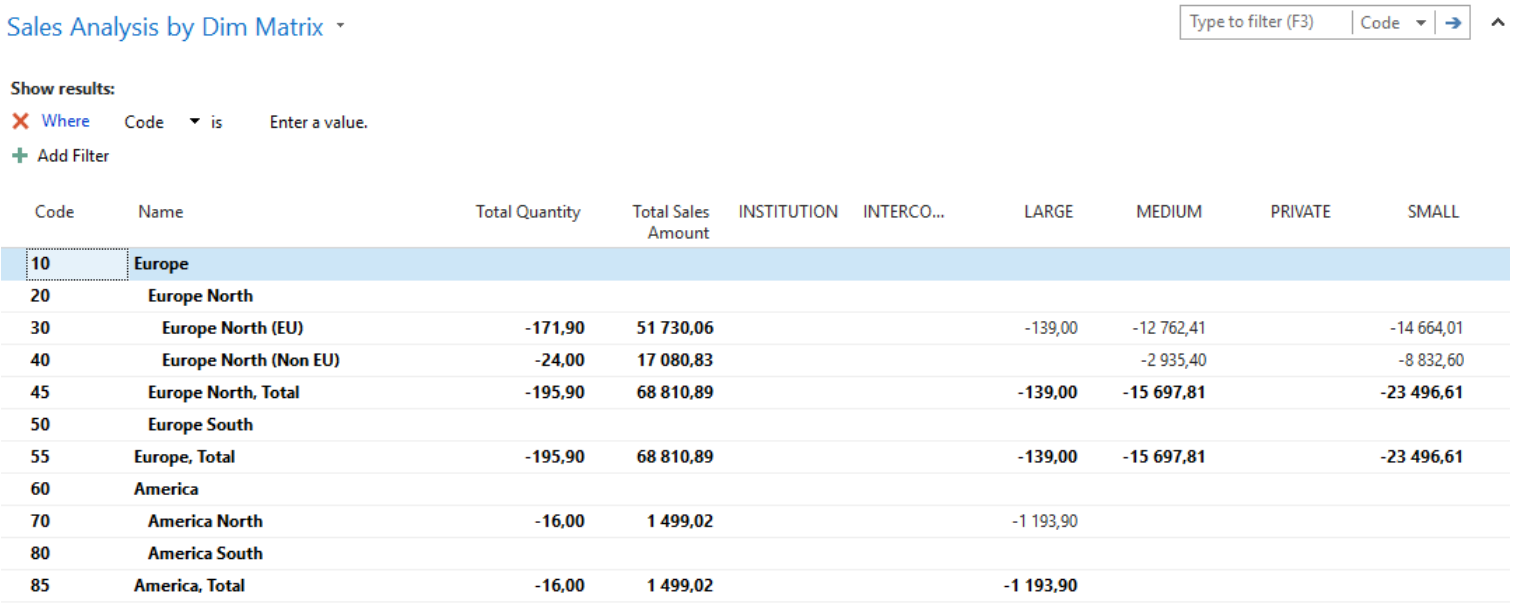

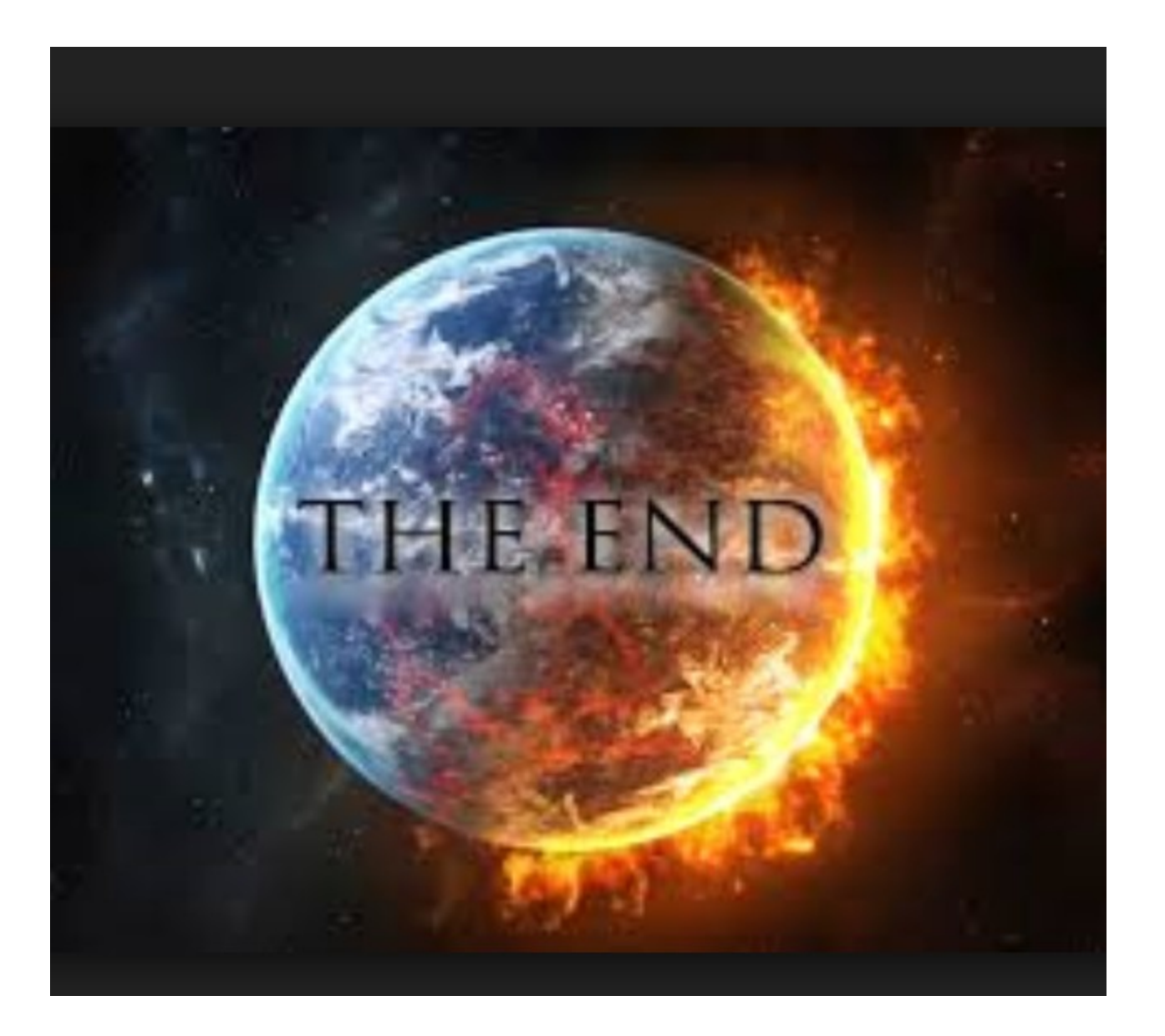